## defect detection for the wayward web

Andrew J. Ko

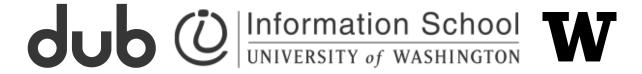

supported by Microsoft and the National Science Foundation under Grant CCF-0952733

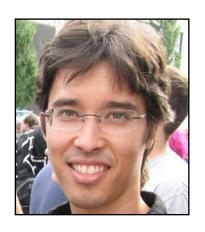

Andrew J. Ko

Assistant Professor The Information School University of Washington

computer science psychology design

Ph.D from the HCI Institute at Carnegie Mellon University

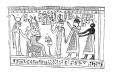

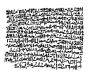

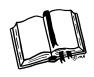

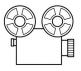

01001 10100 10101

software is a fascinating medium for human expression

I want to make it easier to express and understand ideas as code

### research I've done

studies of software development as if it were created by people

credit to Rob DeLine at MSR

of debugging

of teamwork

of API learning

of open source

debugging tools

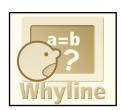

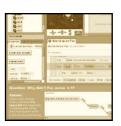

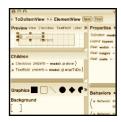

programming tools

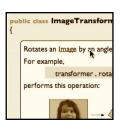

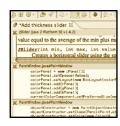

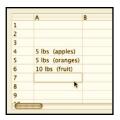

## research I'm doing with the usegroup

diagnostic thinking

open bug reporting

next generation help

bug triage meetings

automating bug severity measurements

Stack Overflow

improved API documentation

teaching debugging skills

defect detection for the web

#### defect detection for the web

an increasingly popular platform for interactive software applications

platform-independent

information rich highly flexible

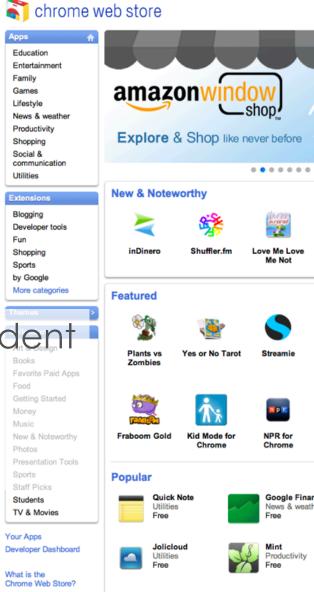

Top extensions

InvisibleHand
Search tools
Free

Window
Expander For
YouTube

The Weather Channel for

Chrome

MUSIC

Free

Entertainment

## defect detection for the web

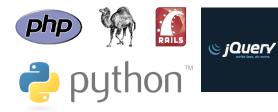

the very languages that **enable** this flexibility also impose some serious **tradeoffs**...

## dynamic typing means that many errors aren't found until runtime

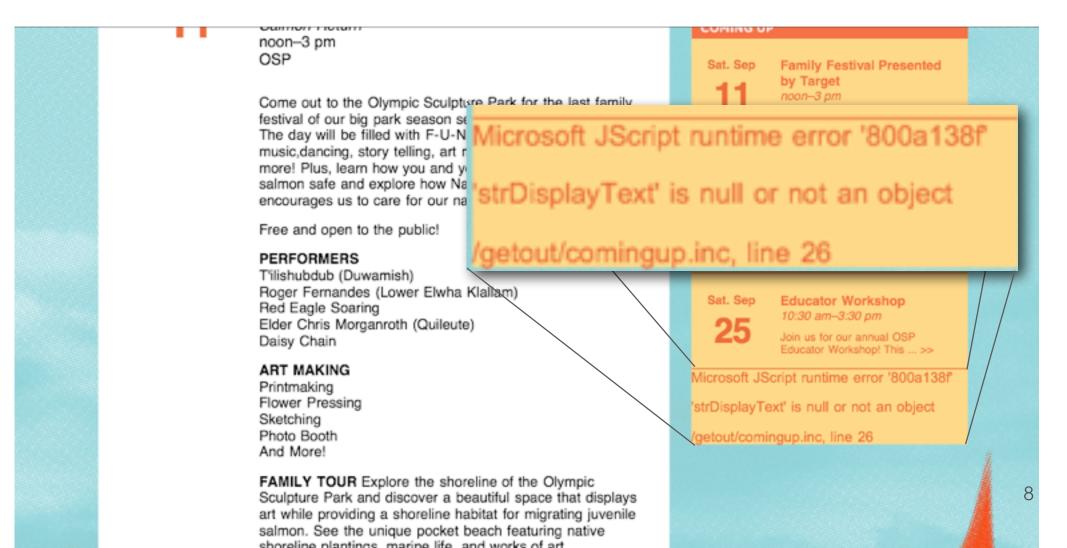

JavaScript's flexibility in constructing user interfaces **dynamically** makes it easy to overlook broken execution contexts without significant testing

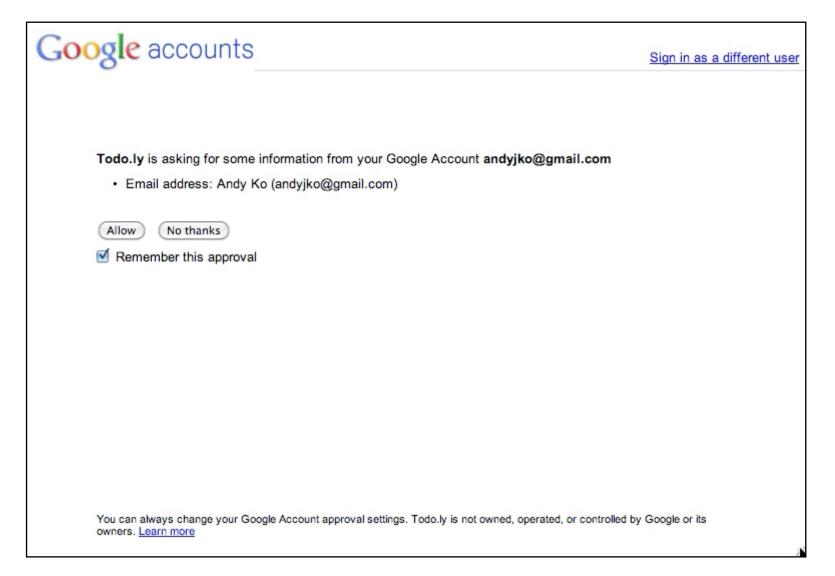

## despite all of the **variation** in how web applications are written

there is **uniformity** in developers' mistakes that we can detect and highlight

### Cleanroom

```
13
deads
15
cscript type="text/jovascript" src="code_js"></scripts
clink href="style_cas" type="text/css" rel="stylesheet">

21
clink href="style_cas" type="text/css" rel="stylesheet">

22
chody
23
div closs="dead.clear the calculator -->
22
chody onload=">
23
cdiv class="dead.corBody">

25
cdiv id="disploy" class="disploy"></div>
27
clink press digit 1 -->
chutton onclick, press digit 1 -->
chutton onclick="slx/button
click, press digit 2 -->
chuttons2-/button
click, press digit 3 -->
chuttons2-/button
click, press digit 3 -->
chuttons3-/button
click, press digit 4 -->
chuttons+-/button
click, press digit 4 -->
chuttons+-/button
click, press digit 5 -->

cl- On click, press digit 4 -->
chuttons-/button
cl- On click, press digit 5 -->

The class coculatorBody only oppears once; are you sure ifs right9
```

statically detecting a large class of JavaScript errors at edit time

### FeedLack

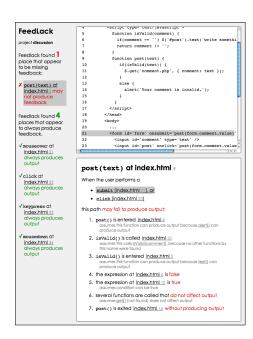

verifying the presence of feedback in response to user input

### Cleanroom

```
<head>
       <script type='text/javascript' src='code.js'></script>
       <link href='style.css' type='text/css' rel='stylesheet'>
19 </head>
21 <!-- On load, clear the calculator -->
   <body onload=''>
   <div class='caculatorBody'>
       <div id='display' class='display'></div>
       <!-- On click, press digit 1 -->
       <button onclick=''>1</button>
       <!-- On click, press digit 2 -->
       <button>2</button>
       <!-- On click, press digit 3 -->
       <button>3</button>
       <!-- On click, press operation + -->
       <button>+</button>
       <br>
       <!-- On click, press digit 4 -->
       <button>4</button>
       <!-- On click, press digit 5 -->
 The class caculatorBody only appears once; are you sure it's right?
```

with

Jacob Wobbrock

Assistant Professor

The Information School

## the web is great for rapid prototyping ...

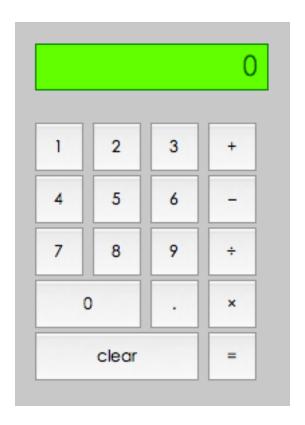

## the web is great for rapid prototyping ...

```
TextMate File Edit View Text Navigation Bundles Window Help
                                        style.css — calculator
           * style.css | * index.html | * code.js
                                                                                                 code.js
            body {
                                                                                                 index.html
                   position:absolute;
                                                                                                 style.css
                   margin:auto;
                   vertical-align: center;
                   width:15em;
                   top: 15%;
                   left: 35%;
                   right:35%;
                   bottom:35%;
            | 
            button {
                   width:3em;
                   height:3em;
                   text-align: center;
                   margin-right: .25em;
                   margin-bottom: .25em;
                   font-family: "Century Gothic";
                   font-size: 9pt;
                   padding: 0em;
            | }
            .display {
                   background-color: rgb(100,255,0);
                   height: 1.25em;
                   border: 1px solid green;
                   font-family: "Courier New";
                   font-size: x-large;
                   margin-bottom: 1em;
                   padding-top: .15em;
                   padding-right: .25em;
                   text-align: right;
                   color: rgb(0,100,0);
```

## 5 minutes later ...

of testing
of debugging
of reviewing my code

## dynamic languages strike again...

```
<!-- On Load, clear the calculator -->
<body onload=''>
<div class='claculatorBody'> \underset{\text{}}
    <div id='display' class='display'></div>
    <!-- On click, press digit 1 -->
    <button onclick=''>1</button>
    <!-- On click, press digit 2 -->
    <button>2</button>
```

## only after testing was this typo apparent...

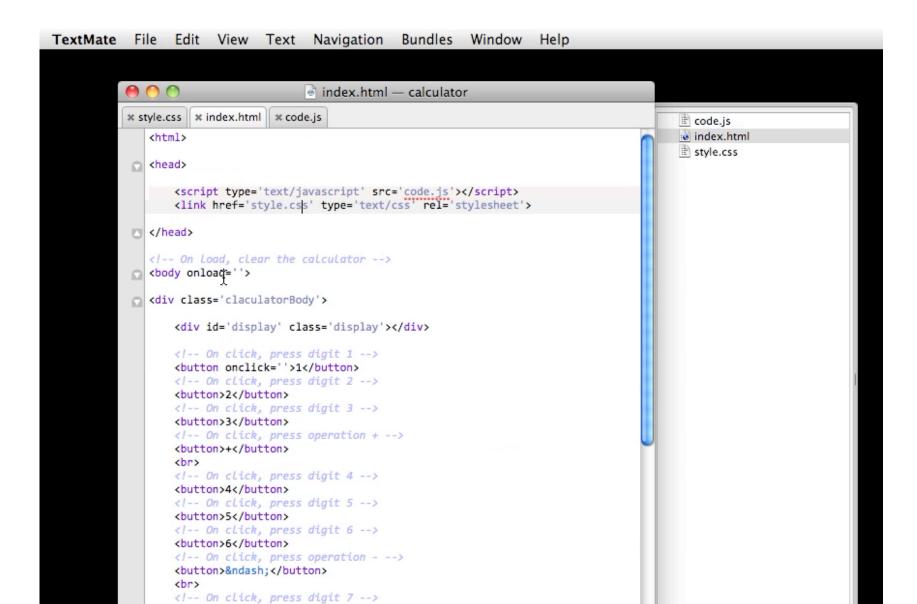

# current tools do not detect these name errors...

Microsoft JScript runtime error '800a138f'
'strDisplayText' is null or not an object
/getout/comingup.inc, line 26

HTML/CSS validators don't catch them

JSLint doesn't catch them

Google's Closure compiler doesn't catch them

code completion can help prevent them, but type inference isn't always possible...

## what can we do about them?

spell checking?

text entry error detection?

fancy static type inference? (DoctorJS)

we tried all of these...

## two observations

- in any programming language, names are used to **uniquely refer** to data and behavior
- human motor performance with keyboards is prone to duplication, omission, transposition, and substitution errors leading to "off-by-one" errors in names
- the resulting hypothesis
  - frequency(name) ~ validity(name)

## the uniqueness heuristic

any name or name sequence that appears once in a program is wrong

e.g., claculatorBody, consloe.log()

how often is this right?

would warnings based on it be useful?

### Cleanroom

highlights violations of the uniqueness heuristic after each keystroke

```
.calculatorBody {
        text-align: left;
        background-color: lightGray;
    body {
        position:absolute;
        margin:auto;
        vertical-align: center;
        width:13em;
        top: 15%;
        left: 35%;
11
12
        right:35%;
13
        bottom:35%;
14 }
15
16
    button {
17
        width:3em;
        height:3em;
        text-align: center;
        margin-right: .25em;
21
        margin-bottom: .25em;
        font-family: "Century Gothic";
23
        font-size: 9pt;
        padding: 0em;
25 }
     display {
 The CSS class name calculatorBody doesn't appear anywhere else in your code.
 Perhaps you meant claculatorBody?
```

#### files

code.js (15)
index.html (1)
style.css (2)(1)
add new file
reset the demo

Ko, A.J. and Wabbrack, J.O. (20 Cleanroom: Edit-Time Error Detect with the Uniqueness Heuristic. IEEE Symposium on Visual Languages Human-Centric Computing, Mad Spain, September 21-24, to appe

Thanks to the <u>Bespin</u> team for a ceditor and Douglas Crockford fo <u>JSLint</u>. Also thanks to the <u>ANTLR</u> to and the various users who've contributed to HTML/CSS/ECMAS token grammars. The rest of the con this site is property of the <u>Univof Washington</u>. Thanks to MSIM s Jeroen van den Eijkhof for addin local storage support. Contact / Ko with auestions or comments.

dub W @

## interaction design

during typing, validation that name isn't complete page.<u>lastEle</u>

if it's an error, developer is warned

page.<u>lastElement</u> =

if it's an unused variable, developer is reminded

page.<u>lastElement</u> =

if declared, developer developer gets confirmation

page.lastElement =

## interaction design

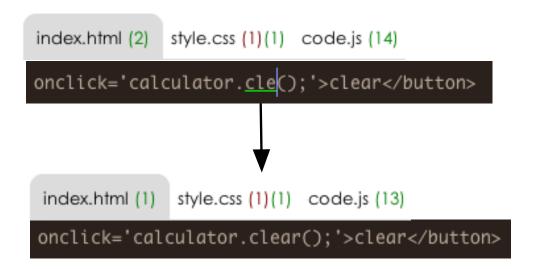

file-level counts updated on each keystroke to notify of cross-file changes

## interaction design

```
1e='width: 10.2em' onclick='claer();'>clear</butt

The function name claer only appears once and doesn't appear
Perhaps you meant clear?
```

alternate names are suggested using Levenstein string distance

## implementation

### after each keystroke

incremental tokenization

identifiers tagged with one or more token types

```
HTMLTag
HTMLAttributeName
HTMLClass
HTMLID
CSSPropertyName
CSSValue
JSFunction
JSProperty
JSVariable
JSI iteral
```

## implementation

• • •

string literals are tagged as JavaScript identifiers, HTML ids, HTML classes, CSS values since they are often used to refer to identifiers

Cleanroom has a dictionary of W3C standard API names

works even in the presence of parsing errors

## implementation

• • •

- table of name tokens by tag is created
- table of adjacent **two name sequences** is created.
- names or pairs of names that appear once are selected for warnings
- names for which **Levenshtein string distance** from warned name < 1 are
  suggested as alternatives

## evaluation

online experiment

Cleanroom + JSlint versus JSLint only

developers asked to finish

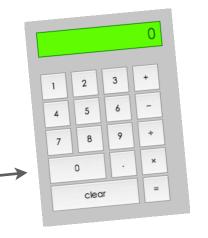

Cleanroom warnings were tracked in JSLint condition, **but not displayed** 

## participants asked to finish...

18 inline onclick event handlers

~76 lines of calculator function implementations

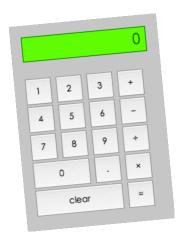

## the tests

automated test launched the web site and tested whether programmatic clicks on the the calculator would provide correct answers for

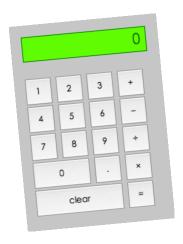

| clear → 0        | save preview                                                                                                    |                   |
|------------------|----------------------------------------------------------------------------------------------------|-------------------|
| 9 + 5            | Each time you preview, Cleanroom will run these automated tests. When you've passed them all, you can submit your e-mail address for the \$10 | clear test failed |
| 9 – 5            |                                                                                                    | + test falled     |
| 9 x 5            |                                                                                                    | - test falled     |
| 9 / 5            |                                                                                                    | × test falled     |
| gift certificate | gift certificate.                                                                                                    | ÷ test falled     |

## the participants

- 94 visited
- 40 started task
- 22 typed for more than 3 minutes
- 16 made substantial progress on the task
- 8 Cleanroom and 8 control participants
- no significant difference in JavaScript experience

<sup>&</sup>quot;In the past month, I've written JavaScript weekly"

## data collected

- whether a warning was **active** after the last recorded keystroke
- the duration a warning was active
- the **kind** of token warned
- whether the warning was on a declaration
- whether the warning disappeared because of a **direct** edit on the name
- how many times a warning was **executed** while active

## results

warnings were active for significantly less time in the Cleanroom condition (p < .01)

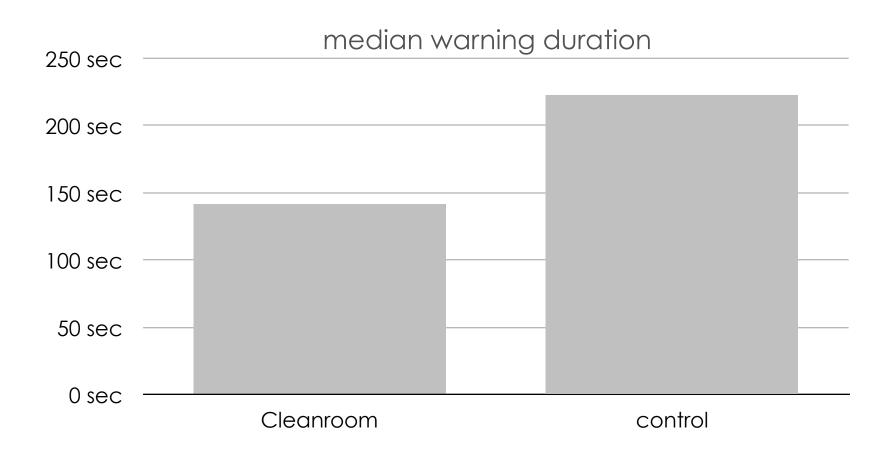

## results

## Cleanroom developers **executed** warned names significantly fewer times (p < .01)

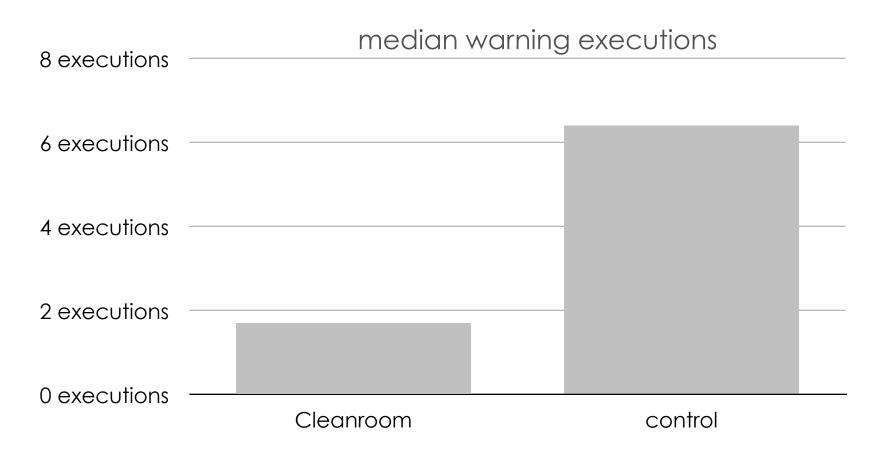

## results

### errors that Cleanroom developers fixed

```
undeclared names
```

unused names

typos (e.g., parseFLoat, getElementByID, onlcick, alert box)

syntax from other languages (e.g., dim from Visual Basic)

APIs from other languages (e.g., sum instead of add)

type declarations (e.g., int)

## results

none of the warnings in the program were false positives

some of the warnings were not severe

e.g., unused variables had no consequence on behavior

## limitations

can't detect errors that occur more than once

can't detect errors in dynamically generated names

there are bound to be a variety of false positives in the wild

e.g., pre- and postfix literals of dynamically generated names, as in ("week" + number)

## Cleanroom

statically detecting a large class of JavaScript errors at edit time

## FeedLack

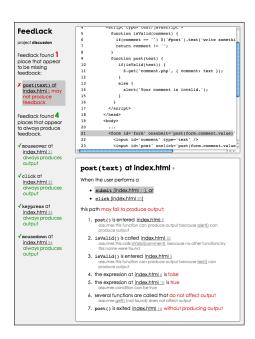

verifying the presence of feedback in response to user input

## all over the web, apps are ignoring people

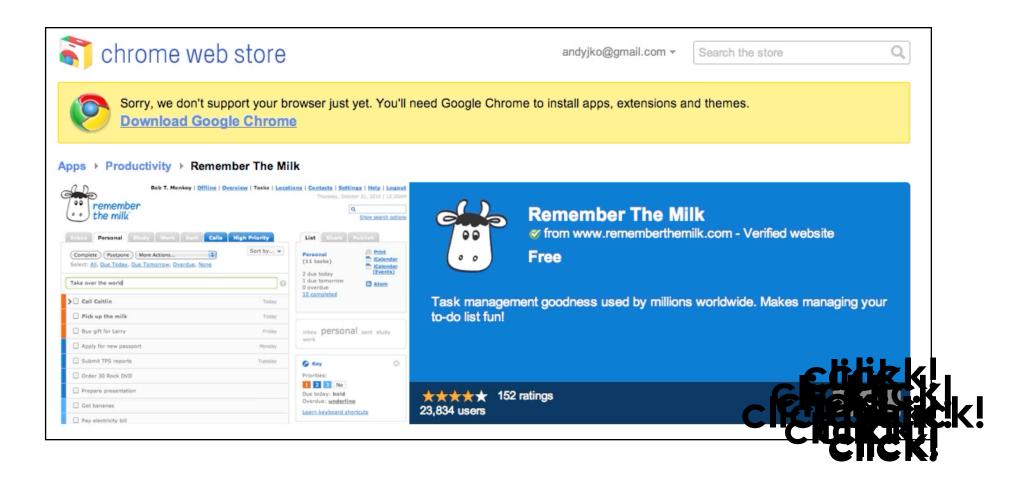

where's the feedback?

web apps are full of flaws like these

```
if(everything is normal) {
    provideFeedback();
} else {} // TODO
```

and the TODO is rarely done

## **FeedLack**

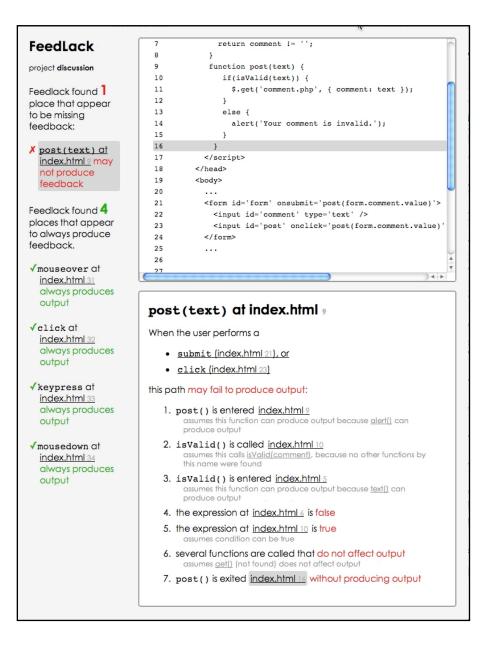

with
Xing Zhang
undergraduate
University of Washington

## FeedLack verifies that

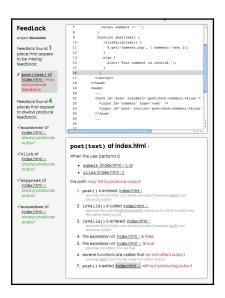

verifies that
all control flow paths
originating from user input

for example...

produce output

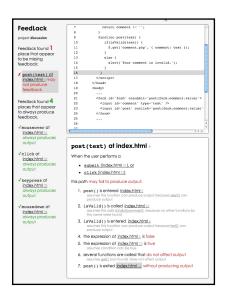

```
<form id='form' onsubmit="post(form.comment.value)">
   <input id='comment' type='text' />
   <input onclick=post(form.comment.value)">
</form>
```

here's a form that posts the value of a comment field when enter is typed or **submit** is clicked.

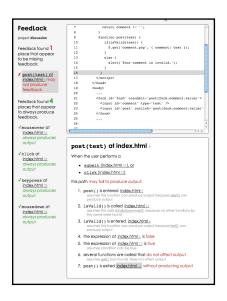

```
<form id='form' onsubmit="post(form.comment.value)">
   <input id='comment' type='text' />
   <input onclick=post(form.comment.value)">
</form>
<script type='text/javascript'>
   function post(text) {
       if(isValid(comment))
          $.get("comment.php", { comment: text });
       else
          alert("Your comment is invalid.");
```

when post() is called, the comment is posted if valid; otherwise, an alert is shown.

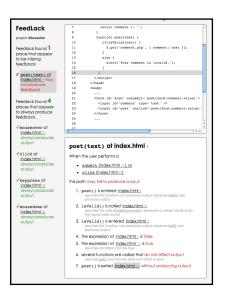

```
<form id='form' onsubmit="post(form.comment.value)">
   <input id='comment' type='text' />
   <input onclick=post(form.comment.value)">
</form>
<script type='text/javascript'>
   function post(text) {
       if (isValid (comment))
          $.get("comment.php", { comment: text });
       else
          alert ("Your comment is invalid.");
   function is Valid (comment) {
       if(comment == '')
          $('#comment').text('write something!');
       return comment != '';
</script>
```

is Valid() provides feedback on empty comments.

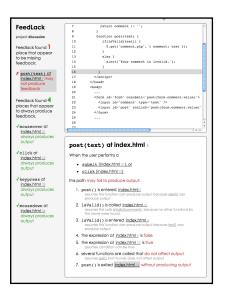

```
<form id='form' onsubmit="post(form.comment.value)">
   <input id='comment' type='text' />
   <input onclick=post(form.comment.value)">
</form>
<script type='text/javascript'>
   function post(text) {
       if (isValid (comment))
          $.get("comment.php", { comment: text });
       else
          alert ("Your comment is invalid.");
   function is Valid (comment) {
       if(comment == '')
          $('#comment').text('write something!');
       return comment != '';
</script>
```

## what's wrong?

When the user performs a

- submit (index.html 21), or
- click (index.html 23)

- FeedLack found to
- events handlers that invoke the
- same function
- 4. the expression at index.html 6 is false
- the expression at <u>index.html 10</u> is true assumes condition can be true
- several functions are called that do not affect output assumes aet() (not found) does not affect output
- 7. post() is exited index.html 16 without producing output

```
<form id='form' onsubmit="post
   <input id='comment' type='</pre>
   <input onclick=post(form.co</pre>
</form>
<script type='text/javascript'</pre>
   function post(text) {
       if (isValid (comment))
           $.get("comment.php"
       else
           alert ("Your comment
    function is Valid (comment)
       if(comment == '')
           $('#comment').text(
       return comment != '';
</script>
```

When the user performs a

- submit (index.html 21), or
- click (index.html 23)

- post() is entered <u>index.html</u> 9
   assumes this function can produce output because <u>alert()</u> can
   produce output
- isValid() is called index.html 10
   assumes this calls isValid(comment), because no other functions by
   this name were found
- post() handles the input
- 5. the expression at index.html 10 is true assumes condition can be true
- several functions are called that do not affect output assumes get() (not found) does not affect output
- 7. post() is exited index.html 16 without producing outpu

```
<form id='form' onsubmit="post
   <input id='comment' type=':</pre>
   </form>
<script type='text/javascript'</pre>
   function post(text) {
      if(isValid(comment))
          $.get("comment.php"
      else
          alert ("Your comment
   function is Valid (comment)
       if(comment == '')
          $('#comment').text(
      return comment != '';
</script>
```

When the user performs a

- submit (index.html 21), or
- click (index.html 23)

- post() is entered index.html 9
   assumes this function can produce output because alert() can
   produce output
- isValid() is called index.html 10
   assumes this calls isValid(comment), because no other functions by
   this name were found
- isValid() is entered index.html 5
   assumes this function can produce output because text() can
   produce output
- is Valid () might affect input...
- several functions are called that do not affect output assumes aet() (not found) does not affect output
- 7. post() is exited index.html 16 without producing outpu

```
<form id='form' onsubmit="post
   <input id='comment' type=':</pre>
   </form>
<script type='text/javascript'</pre>
   function post(text) {
      if(isValid(comment))
          $.get("comment.php"
      else
          alert ("Your comment
   function is Valid (comment)
       if(comment == '')
          $('#comment').text(
      return comment != '';
</script>
```

When the user performs a

- submit (index.html 21), or
- click (index.html 23)

- post() is entered index.html 9
   assumes this function can produce output because alert() can produce output
- isValid() is called index.html 10
   assumes this calls isValid(comment), because no other functions by
   this name were found
- isValid() is entered index.html 5
   assumes this function can produce output because text() can produce output
- 4. the expression at index.html 6 is false
- is Valid() has to
- be entered to affect input

```
<form id='form' onsubmit="post</pre>
   <input id='comment' type=':</pre>
   </form>
<script type='text/javascript'</pre>
   function post(text) {
       if(isValid(comment))
          $.get("comment.php")
       else
          alert ("Your comment
   function <u>isValid</u>(comment)
       if(comment == '')
          $('#comment').text(
       return comment != '';
</script>
```

When the user performs a

- submit (index.html 21), or
- click (index.html 23)

#### this path may fail to produce output:

- post() is entered index.html 9
   assumes this function can produce output because alert() can
   produce output
- isValid() is called index.html 10
   assumes this calls isValid(comment), because no other functions by
   this name were found
- isvalid() is entered index.html 5
   assumes this function can produce output because text() can
   produce output

#### 4. the expression at index.html 6 is false

- the expression at <u>index.html 10</u> is true assumes condition can be true
- 6. several functions are called that do not affect output assume that the end does not affect output
- 7. post() is exited index.html 16 without producing output COMMENT IS

not empty, it will skip output

```
<form id='form' onsubmit="post
   <input id='comment' type=':</pre>
   </form>
<script type='text/javascript'</pre>
   function post(text) {
      if(isValid(comment))
          $.get("comment.php")
      else
          alert ("Your comment
   function is Valid (comment)
       if(comment == '')
          $('#comment').text(
      return comment != '';
</script>
```

When the user performs a

- submit (index.html 21), or
- click (index.html 23)

## this point the comment is

- valid (which it will be,
- given the previous

condition)

- 3. isValid() is entered index.html 5
  assumes this function can produce output because text() can
  produce output
- 4. the expression at index.html 6 is false
- 5. the expression at <u>index.html 10</u> is true assumes condition can be true
- several functions are called that do not affect output
   assumes get() (not found) does not affect output
- 7. post() is exited index.html 16 without producing outpu

```
<form id='form' onsubmit="post</pre>
   <input id='comment' type=':</pre>
   </form>
<script type='text/javascript'</pre>
   function post(text) {
       if(isValid(comment))
          $.get("comment.php"
       else
          alert ("Your comment
   function is Valid (comment)
       if(comment == '')
          $('#comment').text(
       return comment != '';
</script>
```

When the user performs a

- submit (index.html 21), or
- click (index.html 23)

this path may fail to produce output:

1. post() is entered index.html?

## and assuming \$.get()

produces no output...

- 3. isValid() is entered index.html 5
  assumes this function can produce output because text() can produce output
- 4. the expression at index.html 6 is false
- the expression at index.html 10 is true assumes condition can be true
- 6. several functions are called that do not affect output assumes get() (not found) does not affect output
- post() is exited index.html 16 without producing output

```
<form id='form' onsubmit="post
   <input id='comment' type=':</pre>
   <input onclick=post(form.co</pre>
</form>
<script type='text/javascript'</pre>
   function post(text) {
       if (isValid (comment))
           $.get("comment.php")
       else
           alert ("Your comment
    function is Valid (comment)
       if(comment == '')
           $('#comment').text(
       return comment != '';
</script>
```

When the user performs a

- submit (index.html 21), or
- click (index.html 23)

- post() is entered index.html 9
   assumes this function can produce output because alert() can
   produce output
- the input handler will exit without producing feedback
- the expression at <u>index.html 10</u> is true assumes condition can be true
- 6. several functions are called that do not affect output assumes aet() (not found) does not affect output
- 7. post() is exited index.html 16 without producing output

```
<form id='form' onsubmit="post</pre>
   <input id='comment' type=':</pre>
   </form>
<script type='text/javascript'</pre>
   function post(text) {
       if(isValid(comment))
          $.get("comment.php")
       else
          alert ("Your comment
   function is Valid (comment)
       if(comment == '')
          $('#comment').text(
       return comment != '';
</script>
```

```
<form id='form' onsubmit="post(form.comment.value)">
   <input id='comment' type='text' />
   <input onclick=post(form.comment.value)">
</form>
<script type='text/javascript'>
   function post(text) {
      if(isValid(comment)) {
          $.get("comment.php", { comment: text })
          .success(function() { alert("submitted!"); }
          .error(function() { alert("didn't work."); })
      else
                                                the obvious
          alert("Your comment is invalid.");
                                                solution is to
   function is Valid (comment) {
                                                add feedback
      if(comment == '')
          $('#comment').text('write something!');
      return comment != '';
                                                on success
</script>
```

## ten steps

- 1) identifying and naming functions
- 2) generating function control flow graphs
- 3) propagating type information
- 4) resolving function calls
- 5) identifying output-affecting statements
- 6) identifying input-handling functions
- 7) enumerating paths through input handlers
- 8) expanding paths through input handlers
- 9) Identifying output-lacking paths
- 10) clustering output-lacking paths

1) identifying and naming functions

only analyze client side JavaScript and HTML all feedback is ultimately displayed by client all functions are found except those generated dynamically

2) generating function control flow graphs standard CFGs are created for each function for example, post() from earlier

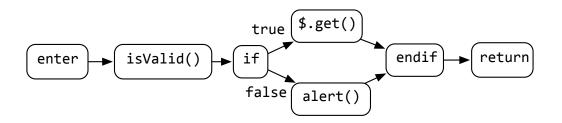

3) propagating type information

types of variables and properties are propagated through ASTs from literals, W3C DOM API properties and functions, and object literal declarations

e.g., document.getElementByld() is assumed to return an HTMLElement

4) resolving function calls

all function calls are resolved using inferred type information

when types aren't available, all functions are searched

to mitigate false positives

apply() and call() are assumed to produce output

asynchronous calls are are treated as synchronous

5) identifying output-affecting statements

### any change to the DOM

assignments to W3C DOM properties

e.g., document.location, el.style.top

jQuery, Prototype, and W3C DOM calls with DOM side effects

e.g., \$(this).hide(), el.removeChild()

6) identifying input-handling functions

## any function directly invoked by W3C input event handlers

includes assignments to properties that represent input handlers

e.g., el.onclick = goHome

also includes jQuery and Prototype bindings

e.g., \$(this).click(goHome)

7) enumerating paths through input handlers

depth-first traversal through each input handler's CFG

- only includes calls, returns, conditionals, and output-affecting statements
- blocks that do not contain output-affecting statement are ignored

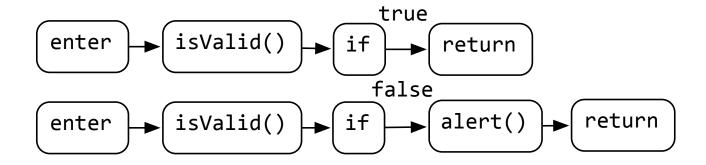

8) expanding paths through input handlers

all calls in the resulting paths through input handlers are expanded to all possible resolved functions

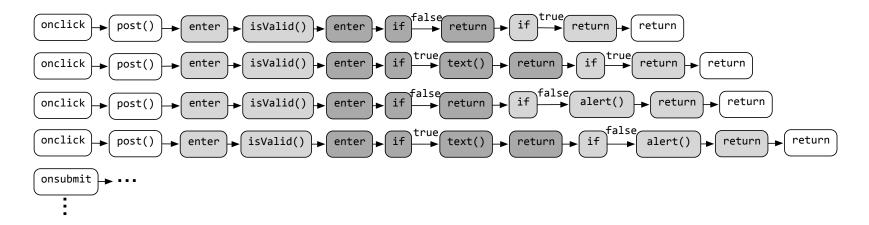

9) Identifying output-lacking paths

paths lacking an output affecting statement are marked as **output lacking** 

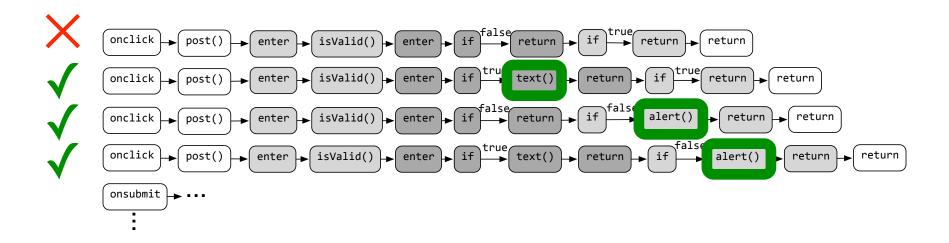

10) clustering output-lacking paths

because handlers often reuse functions that produce output, paths with similar **critical paths** are clustered by identifying largest common subsequences

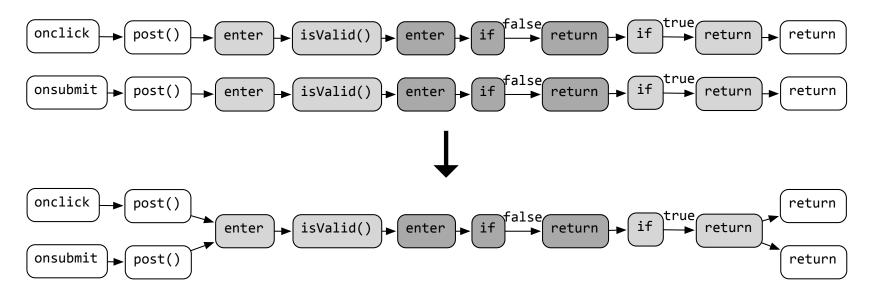

## evaluation

are FeedLack's warnings legitimate?

sampled 129 web application's client-side code

14 failed due to path explosion

33/115 applications had no warnings

the 82 remaining had 647 output-lacking paths

## evaluation

classified each of the 647 warnings as one of

- 12% infeasible paths
- 18% output-producing false positives
- 34% **output-missing** true positives that followed standard UI conventions
  - e.g., buttons that appeared disabled but did not produce feedback
- 36% **output-deserving** true positives that violated standard UI conventions

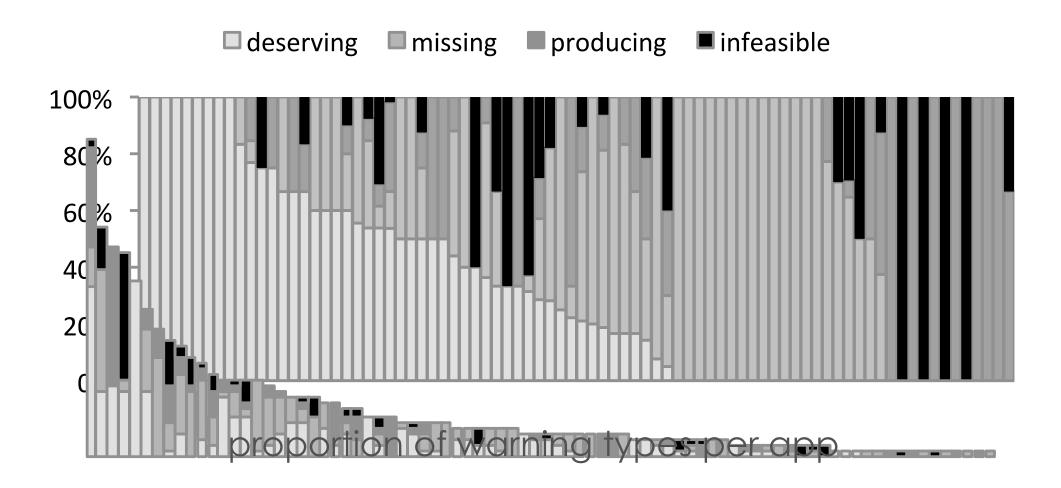

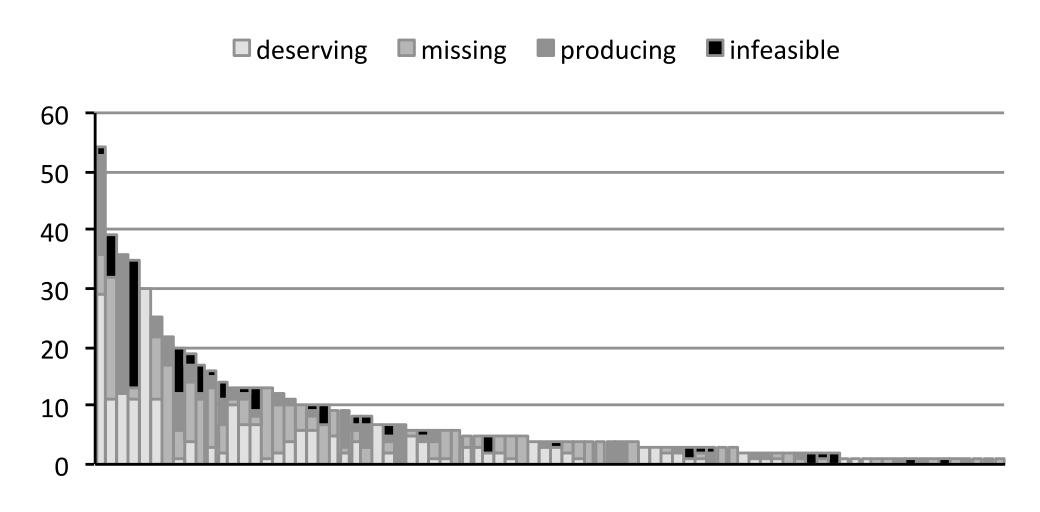

absolute warning counts per app

## evaluation

- how severe were the true positives?
- buttons that ignored input in certain modes
  - text controls that ignored keystrokes
  - dead links
  - silent errors
  - silent success
  - missing hover feedback
  - significantly delayed asynchronous feedback

## limitations

- many false positives
  - due primarily to **imprecision** in type inference and call graph construction
- many true negatives
  - paths that produce output that is imperceptible

# despite all of the **variation** in how web applications are written

there is **uniformity** in developers' mistakes that we can detect and highlight

# there is **uniformity** in developers' mistakes that we can detect and highlight

developers mistype names

developers overlook execution contexts that deserve user feedback

developers rarely comprehend the full extent of contexts in which their programs execute

# what other details do developers overlook in web development?

- control flow paths they've never executed
- the full set of dependencies on the code they're changing
- silent failure of changes to the DOM
- the device an app is being viewed on
- the vision impairments of app users
- the context in which user interface string literals appear
- variations in the meaning of data

# defect detection for the web

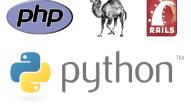

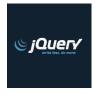

the very languages that **enable** this flexibility also impose some serious tradeoffs...

acceptable

the result may be dynamic languages that have **some** of the benefits of static ones

... without imposing undue burden on developers

# questions?

Cleanroom
FeedLack
etc.